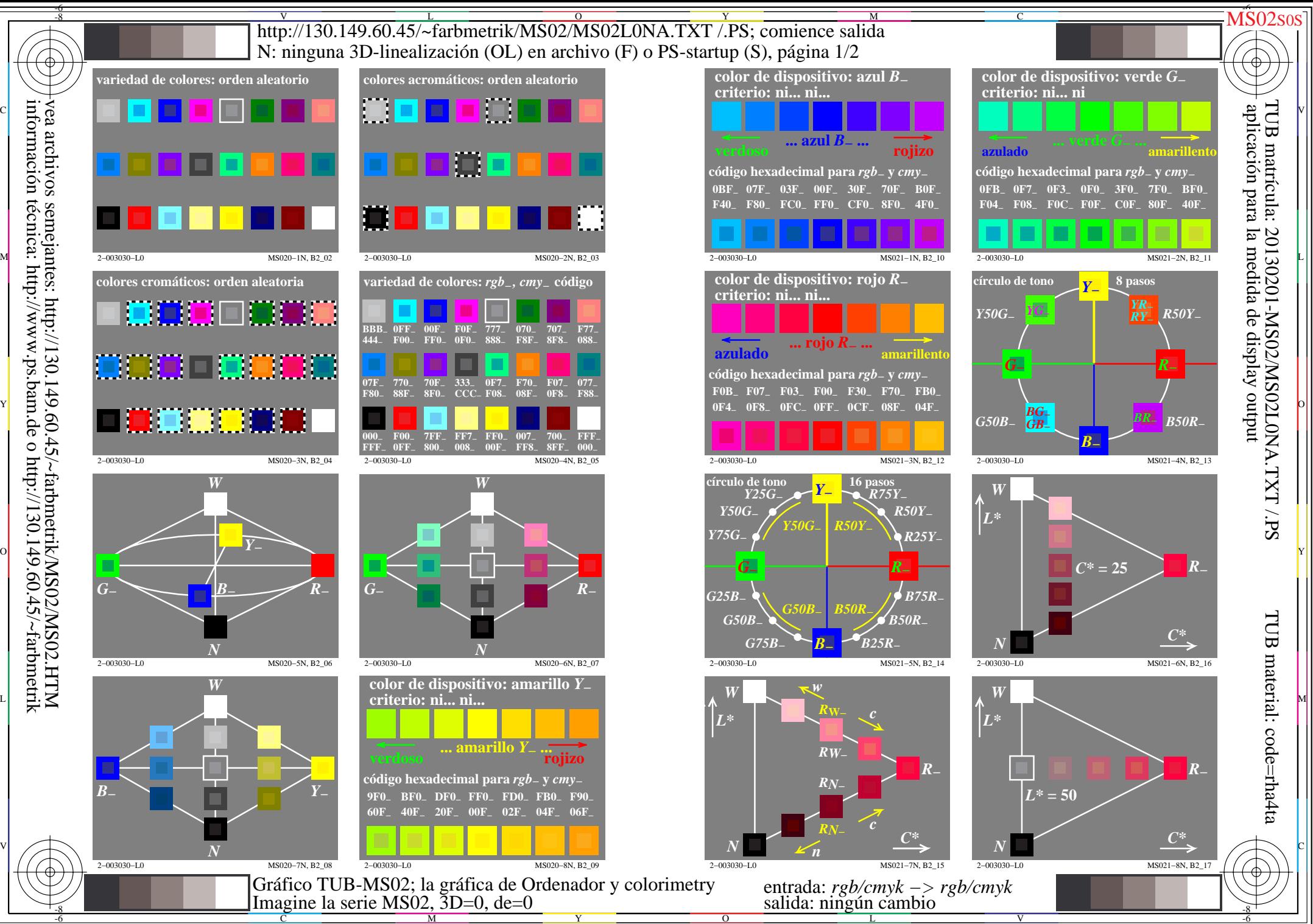

 $\overline{O}$ 

L

V

-6

información técnica: http://www.ps.bam.de o http://130.149.60.45/~farbmetrik

C

M

Y

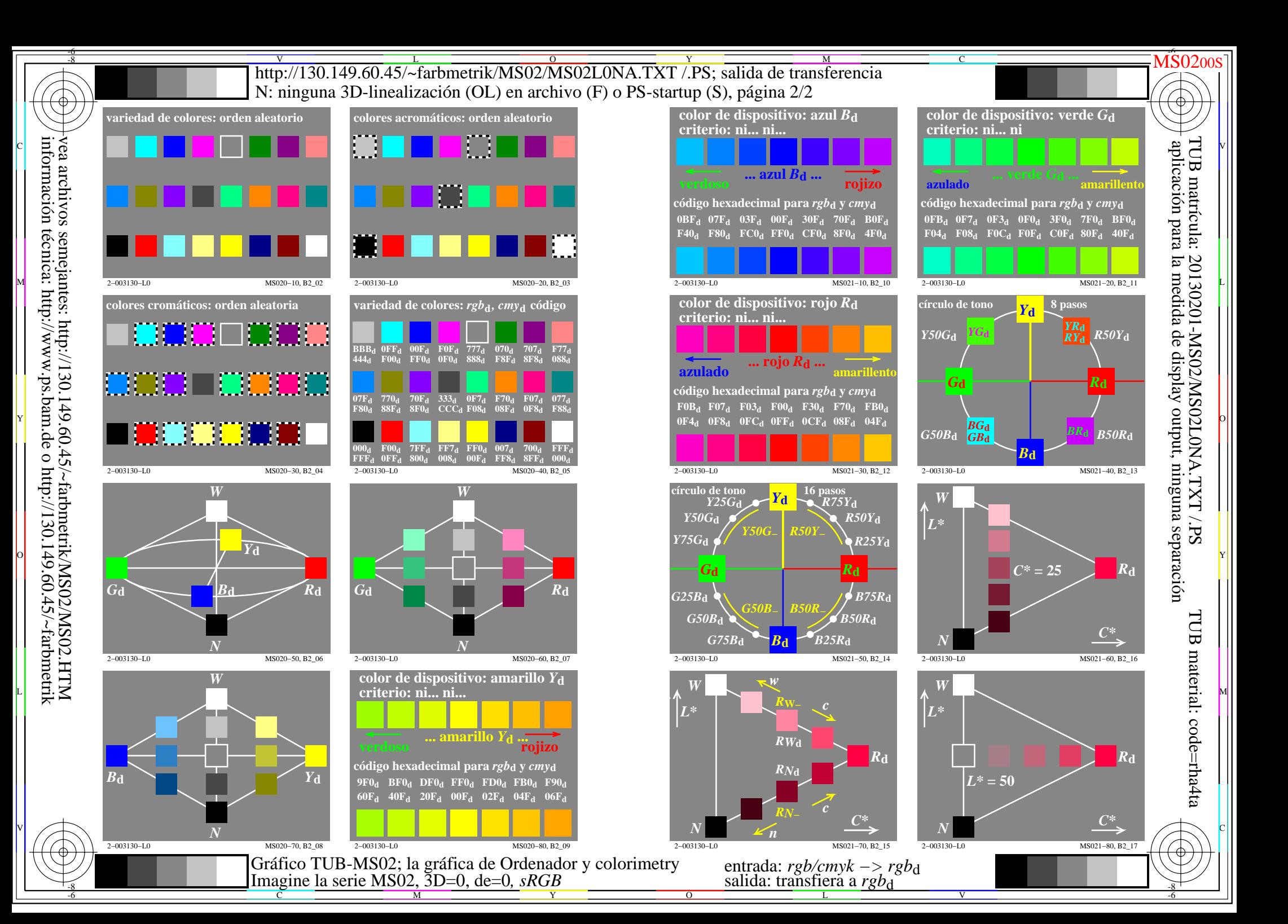

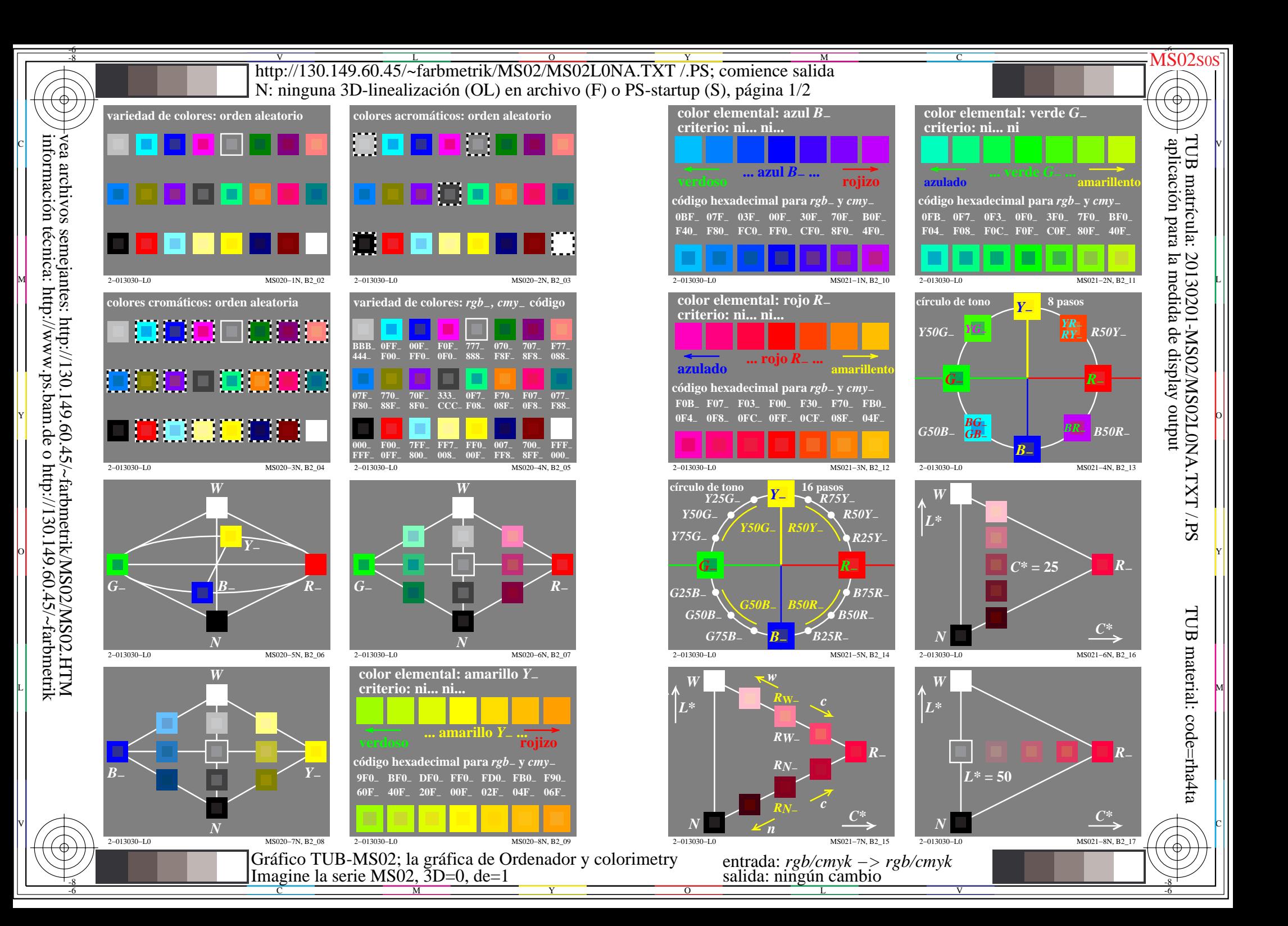

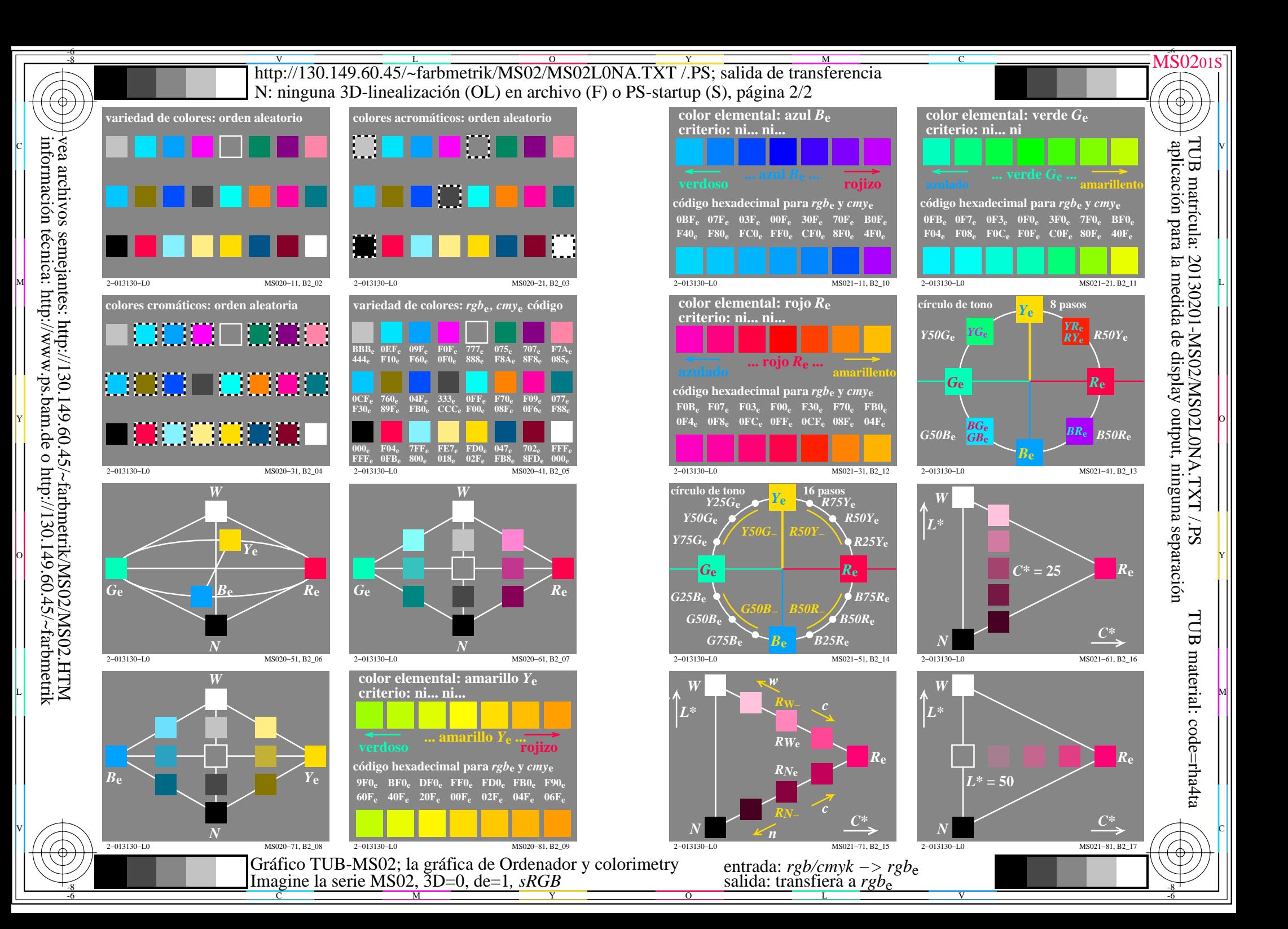